## **Erfassungsbogen Internet**

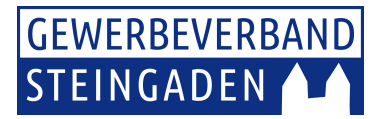

## Ich bitte um Aufnahme meiner Firma auf der Website

**www.steingaden.de/gewerbe/gewerbeverband** 

 Ich bitte um Aktualisierung meiner Firmendaten

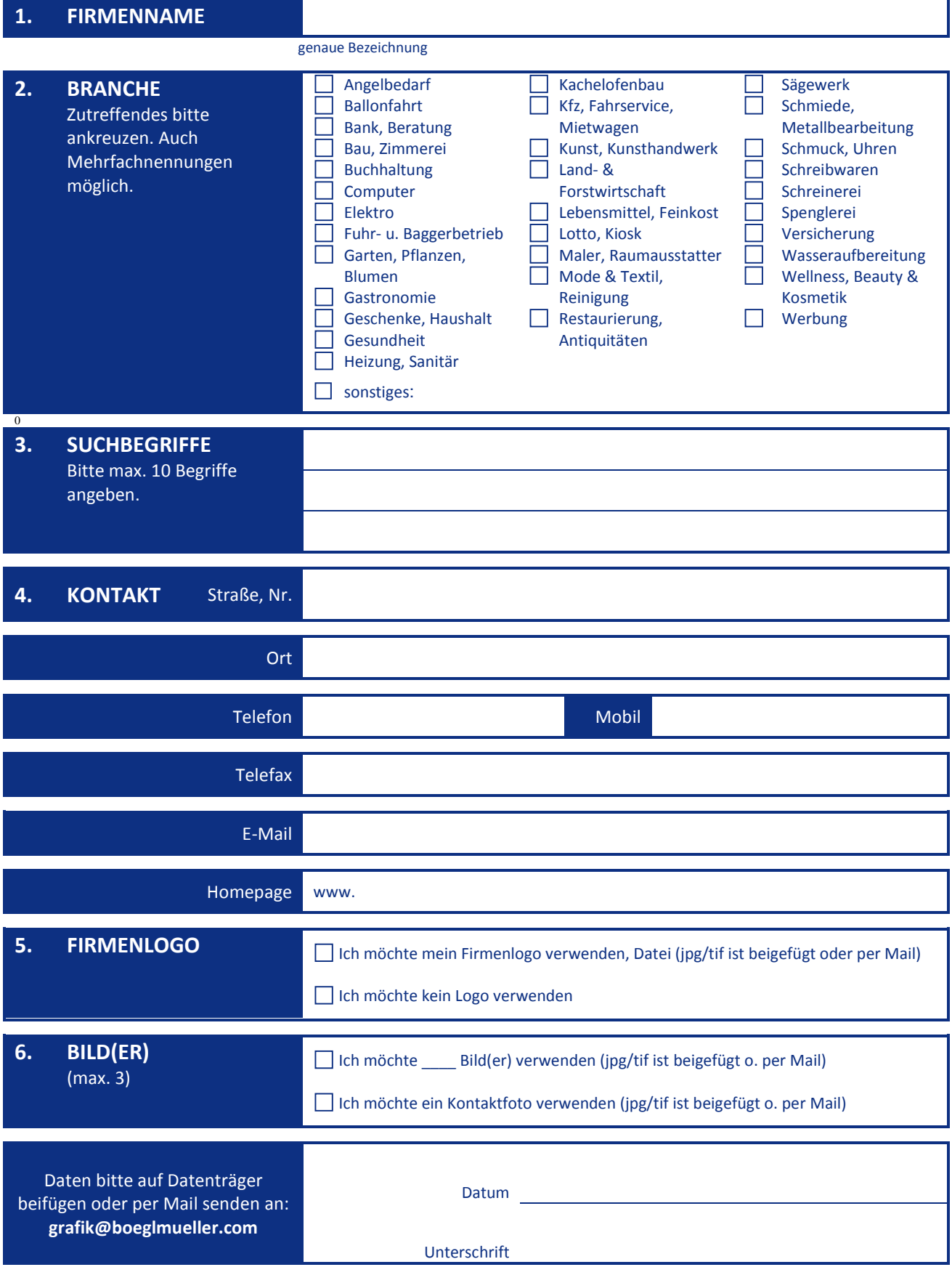

## **Erfassungsbogen Internet**

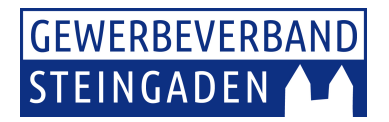

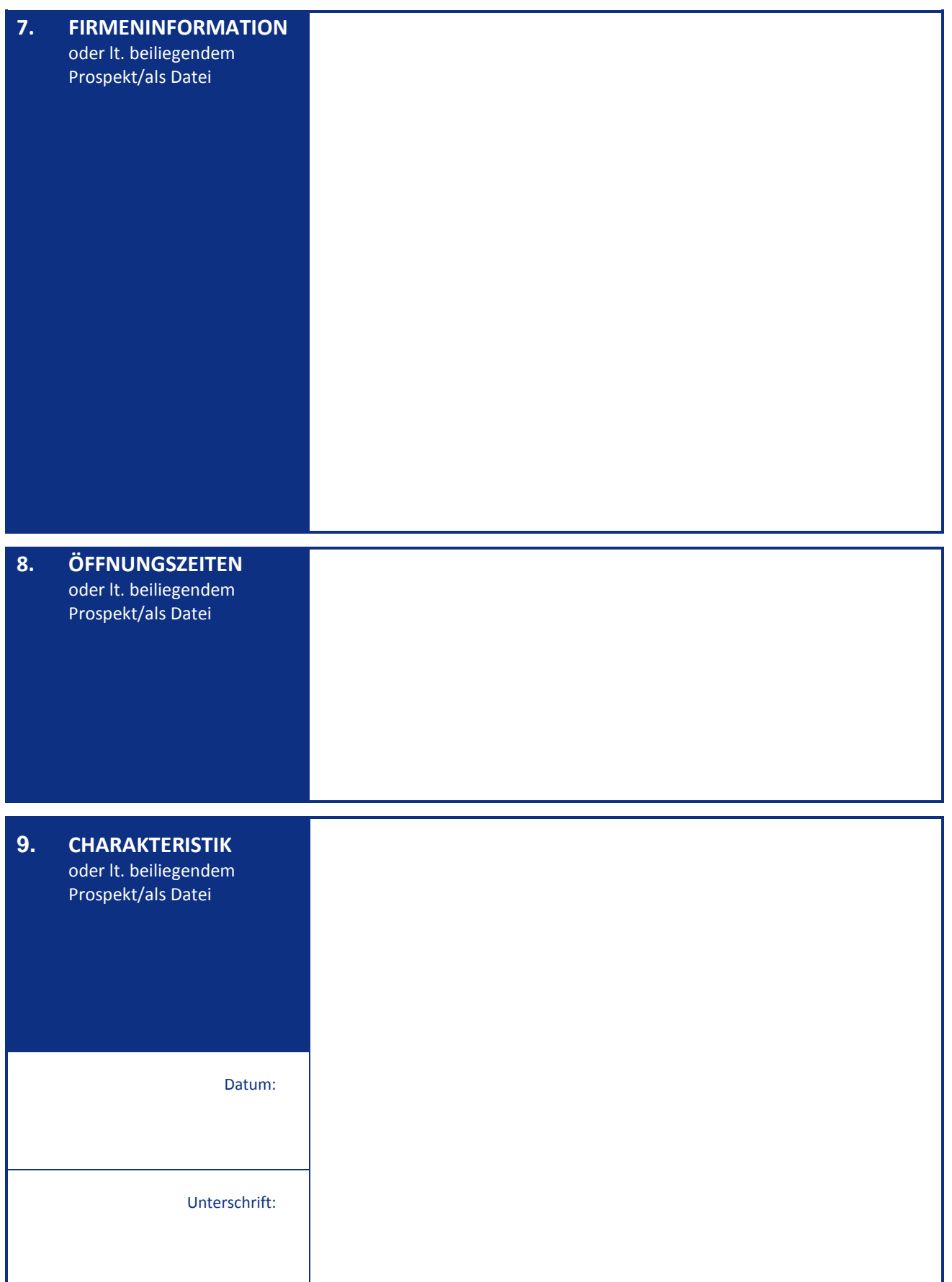